### **Kartierung was ist das eigentlich?**

Unter Kartierung versteht man die standörtliche Darstellung von Funddaten auf geographischen Karten. Erfasst werden neben dem Finder und Bestimmer das Funddatum und möglichst viele ökologische Faktoren wie z. B. der Wirt oder das Substrat. Pilze können Partner von Pflanzen sein, aber auch parasitisch auf Pflanzen, anderen Pilzen oder Tieren leben.

#### **Ziele**

- Grundlagenforschung zur Verbreitung und Bestandsentwicklung der Arten (Inventarisierung)
- Beobachtung in Verbindung mit weiteren Daten, beispielsweise bezüglich Klima und weiterer Standortfaktoren (Nährstoffeintrag, Bewirtschaftung etc.)
- Rote Listen, Verantwortungsarten und weitere Naturschutzziele
- Bedarfsgerechter Arten- und Biotopschutz.

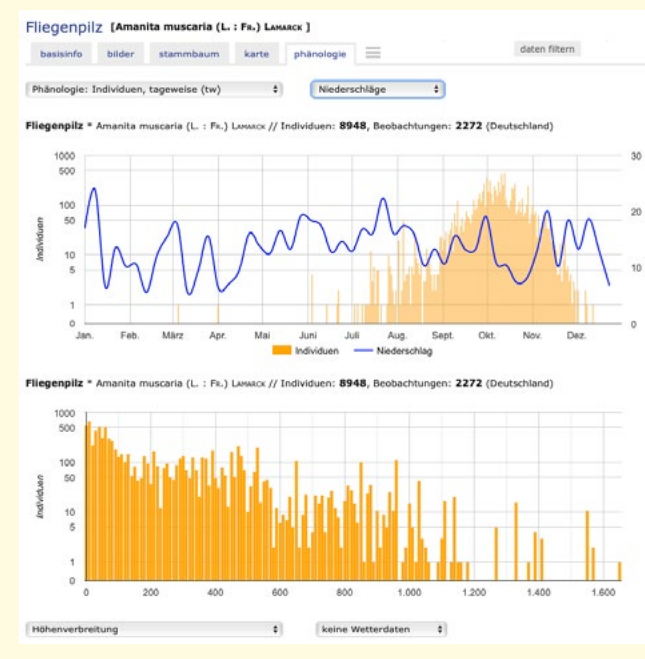

**Fruchtkörperaufkommen des Fliegenpilzes** in Verbindung mit der **Niederschlagsmenge** (oben) und der **Höhenlage** (unten). Quelle: [www.pilzgucker.de](http://www.pilzgucker.de)

# **Kartierung**

## **Erfassung der Funddaten von Pilzen**

### **Wie viele Daten gibt es?**

Bislang hat die DGfM auf [www.pilze-deutschland.de](http://www.pilze-deutschland.de) ca. 3,6 Mio. Verbreitungsdaten, über 10.000 Bilder und Infos zu mehr als 13.000 Pilzarten veröffentlicht. Dies wäre ohne die ehrenamtliche Mitarbeit in der Pilzkartierung nicht möglich. Die systematische Kartierung begann in Deutschland in den 1970er Jahren und brachte 1989 mit dem dreibändigen Verbreitungsatlas der Großpilze Deutschland (West) erste Ergebnisse.

#### **Eine anspruchsvolle Aufgabe**

Mit über 20.000 Arten alleine in Mitteleuropa sind Pilze eine anspruchsvolle Gruppe, was deren Bestimmung angeht. Der Großteil der Pilzarten lässt sich nur mit Hilfe von mikroskopischen Merkmalen sicher bestimmen. Für Einsteiger gibt es aber einige hundert ausgewählte Arten, die sich durch genaue Beobachtung und Einschätzung der makroskopischen Merkmale ansprechen lassen.

Die [verschiedenen von der DGfM](http:// https://www.dgfm-ev.de/qualifikationen) zertifizierten Ausbildungen bieten einige Möglichkeiten, um in den Artenund Formenreichtum dieser faszinierenden Organismengruppe einzutauchen.

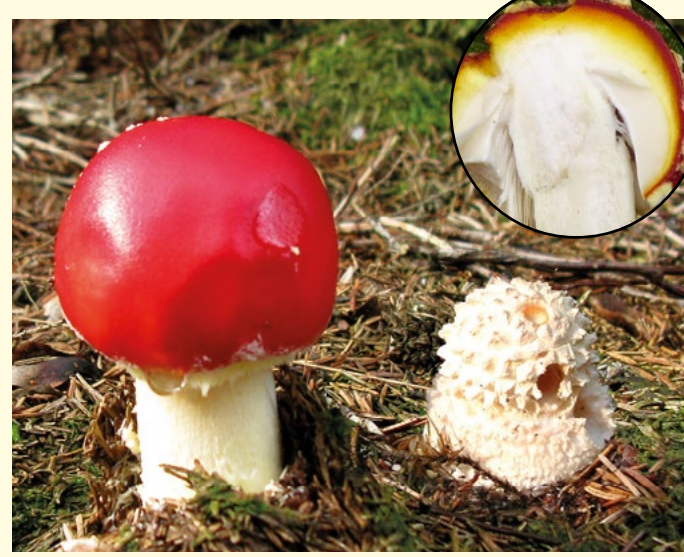

Erkennen Sie **Fliegenpilze** auch wenn sie noch ganz jung sind oder ihre Punkte (Velumreste) bereits verloren haben? Es gibt weitere sichere Erkennungsmerkmale wie die gelbe Linie unter der roten Huthaut um untypische Erscheinungsformen "einfacher" Pilzarten sicher anzusprechen.

#### **Verantwortungsarten**

Der **Lilastiel-Rötelritterling** wurde [2016 zum Pilz des](https://www.dgfm-ev.de/pilz-des-jahres/2016-lilastiel-roetelritterling) [Jahres](https://www.dgfm-ev.de/pilz-des-jahres/2016-lilastiel-roetelritterling) gewählt, weil Deutschland für seinen Erhalt eine besondere Verantwortung trägt. Der attraktive Pilz kommt verbreitet vor, hat aber durch die fortschreitende Grünlandintensivierung schon viele seiner Lebensräume verloren. Dies wird aus den Kartierungsdaten deutlich. Nach wie vor freut sich die DGfM über [Fundmeldungen](karasch@dgfm-ev.de) dieser Art und weiterer [Verantwortungsarten.](https://www.dgfm-ev.de/naturschutz-und-kartierung/verantwortungsarten)

#### **Herausgeber:** Deutsche Gesellschaft für Mykologie e.V., www.dgfm-ev.de

**Inhalt:** [Fachausschuss Naturschutz und Kartierung](https://www.dgfm-ev.de/ueber-uns/fachausschuesse/naturschutz-und-kartierung)

**Layout:** Dr. Rita Lüder, www.kreativpinsel.de

**Kontakt:** Peter Karasch, karasch@dgfm-ev.de

**Bezug:** [www.der-natur-shop.de](https://www.der-natur-shop.de/Pilze-DGfM-Shop/), Artikelnummer 1007

**Druckanstalt:** Klimaneutral gedruckt auf ökologischem Papier von www.printzipia.de

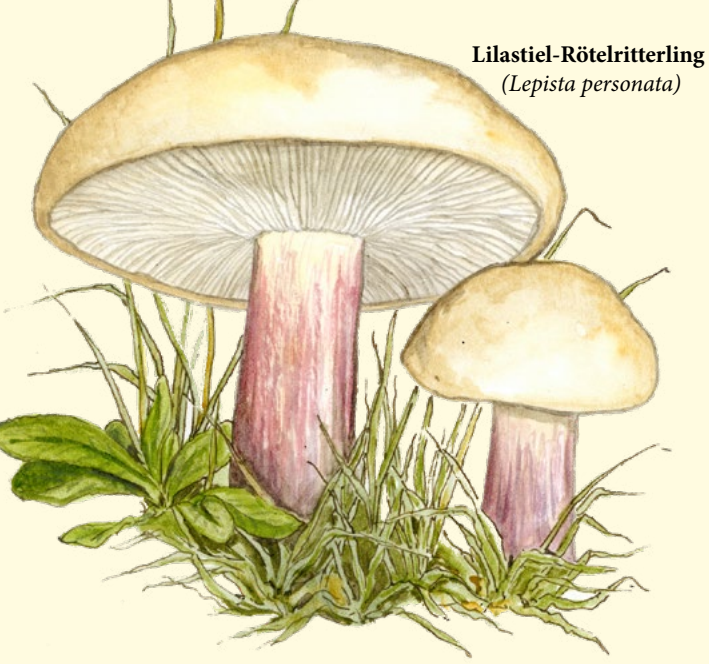

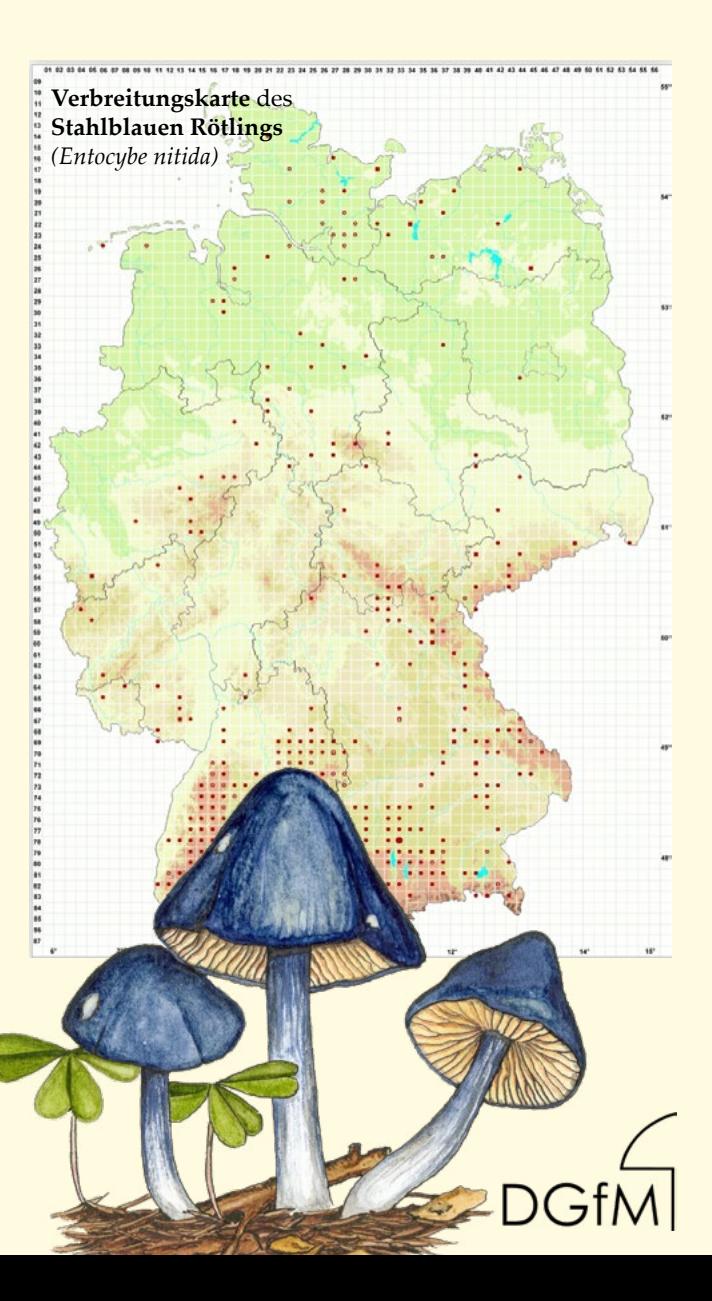

## **Naturgucker – Pilzgucker**

Eine ideale Seite für Einsteiger, bei der es reicht, einen Fliegenpilz zu erkennen. Sie können über [www.natur](http://www.naturgucker.de)[gucker.de](http://www.naturgucker.de) oder [www.pilzgucker.de](http://www.pilzgucker.de) eingeben.

Die Daten (und ggf. Fotos) werden einem Gebiet oder Fundort zugeordnet und können auch mit Fotos eingestellt werden. Nicht sicher bestimmte Funde können mit dem Haken "Bestimmung unsicher" und "Bestimmungshilfe erwünscht" versehen werden. Ziel ist es diese Funddaten auf die [www.pilze-deutschland.de](http://www.pilze-deutschland.de) zu exportieren, dies findet aktuell jedoch noch nicht statt.

#### **Eigene Datenbank erstellen**

Sie können ein eigenes Gebiet anlegen und alle Organismengruppen (Pflanzen, Pilze, Tiere) melden. Die Daten werden über die Webseite oder vom Smartphone mit der kostenlosen [naturgucker.de-Meldeapp](https://www.naturgucker.info/naturgucker-tipps/hilfe-zu-naturapps/verfuegbare-apps/) hochgeladen. Sie können jedoch ebenso der eigenen Dokumentation dienen und nicht veröffentlicht werden. Die Seite liefert auch Infos und Fotos zu den verschiedenen Pilzarten.

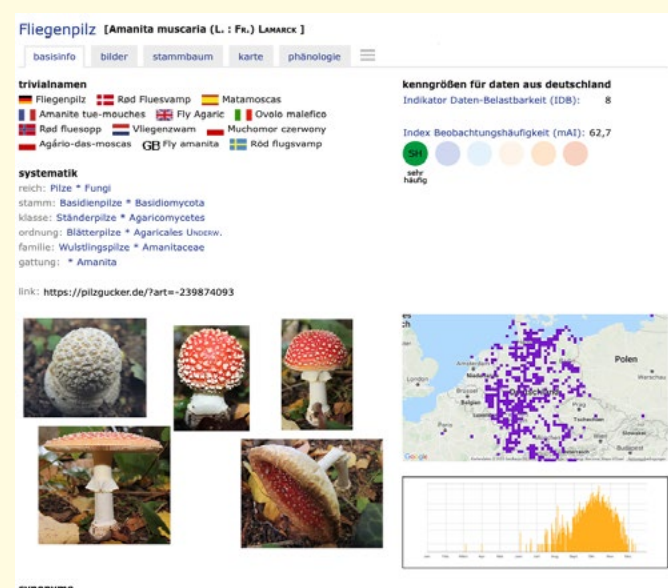

Agaricus muscarius L. 1753, Agaricus nobilis Bouton 1788, Amanita circinnata Gruy 1821 . Amanita muscaria var. minor Gruy 1821 . Amanita

**Basisinfos zum Fliegenpilz bei [www.naturgucker.de](http://www.naturgucker.de)**

## **Pilzkartierung 2000 Online**

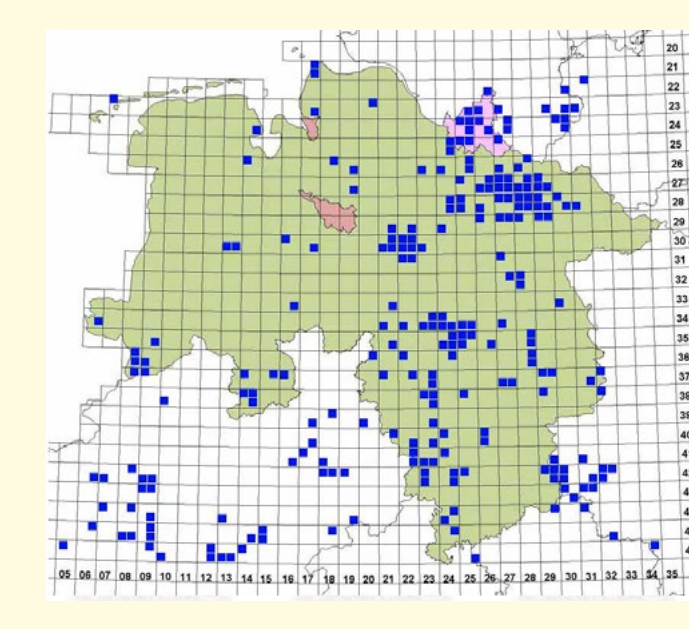

#### **Jüngere Funddaten des Fliegenpilzes in Niedersachsen.**

Diese Plattform ist etwas für bereits erfahrene Pilzfreunde, die einschätzen können, ob Sie einen besonderen Fund gemacht haben.

Auch bei "Allerweltsarten" gibt es Datenlücken. So können Sie, egal mit welchem Kenntnisstand etwas für die Kartierung beitragen. Wir stellen Ihnen hier drei Möglichkeiten der Dateneingabe vor.

> Seit 2005 wird von unserem Landeskoordinator Axel Schilling (Hannover/Niedersachsen) die Plattform "[Pilzkartierung 2000 Online](http://brd.pilzkartierung.de)" bereitgestellt. Seither wurden dort mehr als 200.000 vorwiegend aktuelle Funddaten kartiert. Die neuen Daten werden von Axel Schillling einmal jährlich an die DGfM-Zentrale übermittelt und von dort an unsere Landeskoordinatorinnen und -koordinatoren weitergeleitet. Diese integrieren alle plausiblen Daten in die Landesdatenbanken.

- Sammler/in (Wer hat ihn gefunden?)
- Bestimmer/in (Wer hat ihn bestimmt und ggf. auch mikroskopiert?)
- Fotograf/in (Wer hat das/die Foto/s gemacht?)
- Datum (Wann gefunden?)
- Ort (Wo gefunden?)
- Substrat (Worauf wächst der Pilz?)

Alle von den Landeskoordinatorinnen und -koordinatoren zur Darstellung auf [www.pilze-deutschland.de a](http://www.pilze-deutschland.de)n die Zentrale übermittelten Datensätze werden mit dem jeweils nächsten Daten-Upload sichtbar.

## **MykIS & Pilze Deutschlands**

#### Amanita muscaria (L.) Lam.

Synonyme: Agaricus muscarius L 1753. Amanita muscaria f. flavivolvata Neville & Poumarat 2002, Amanita muscaria var. formosa Pers. 1800. Amanita muscaria var, minor Velen 1920. Amanita musearia var, nuolla (Batsch) Pers. 1801. Amanita puella (Batsch) Gonnerm & Babenh 1869

Bitte registrieren Sie sich kostenlos auf den Seiten, damit Sie auf alle Informationen und Fundstellendaten zu den Arten Zugriff erhalten und die volle Funktionalität der

· Kostenlos realstrierer

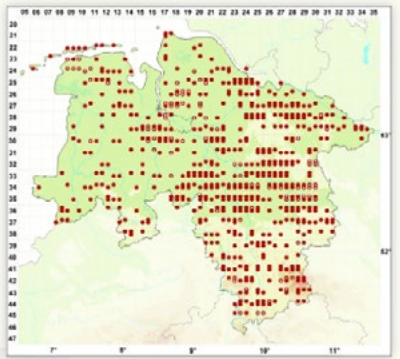

Diffin Michael Sin die Karte für Details für annem

In unserer Datenbank gibt es 1287 Datensätze.

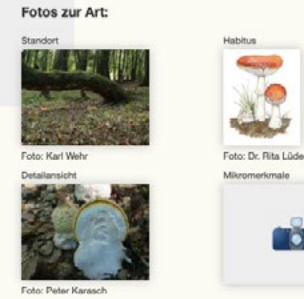

Sie haben fachlich bereits Erfahrungen gesammelt und möchten sich mit Gleichgesinnten austauschen?

Auf Bundesebene sind die Mitglieder aus dem [Fachaus](https://www.dgfm-ev.de/ueber-uns/fachausschuesse/naturschutz-und-kartierung)[schuss Naturschutz & Kartierung](https://www.dgfm-ev.de/ueber-uns/fachausschuesse/naturschutz-und-kartierung) Ihre Ansprechpartner in Kartierungsfragen. In den Bundesländern können Sie sich an die/den jeweilige/n [Landeskoordinator/in](https://www.dgfm-ev.de/naturschutz-und-kartierung/landeskoordinatoren)  wenden.

Als Kartierungswerkzeug für unsere Datenbanken und Offline-Erfassung wird aktuell das Programm "MykIS" verwendet. Dies kann bei der Arbeitsgemeinschaft sächsischer Mykologen - [AGsM](http://www.agsm-sachsen.de/index.php?id=11) oder [Frank Dämmrich](http://www.tomentella.de) per E-Mail bestellt werden. Zur Zeit wird die Vollversion von MykIS gegen eine Schutzgebühr von 10 Euro über einen jeweils freigeschaltenen Link als Download ausgeliefert.

## 1783

Systematik: Basidiomycota > Anaricales > Amanitaceae

Deutscher Name: Fliegenpil:

internetseite nutzen können

 $\bullet$  Login

**Basisinfos zum Fliegenpilz bei [www.pilze-deutschland.de](http://www.pilze-deutschland.de)**

## **Viele Wege führen zum Ziel**

#### **Sie möchten Daten melden?**

Wählen Sie sich aus den verschiedenen Wegen die für Sie passende. Grundsätzlich ist jede Fundmeldung willkommen – verwertbar ist sie um so mehr, je besser sie dokumentiert wird, d.h. wenn es beispielsweise eine gute Bild-Dokumentation mit Informationen vom Wuchsort gibt.

#### **Wichtige Angaben sind:**

#### **Ausblick**

Als neues Kartierungswerkzeug wird derzeit das quelloffene Programm [Indicia](http://www.indicia.org.uk) (www.indicia.org.uk) für die

Pilze sukzessive bis zur Nutzungsreife entwickelt.

**Diesen Glücksbringer unserer Wälder haben wir hier der besseren Vergleichbarkeit halber als Grundlage für die Kartenauswahl genommen.**